## **Applying a Template to a Concept from CRS**

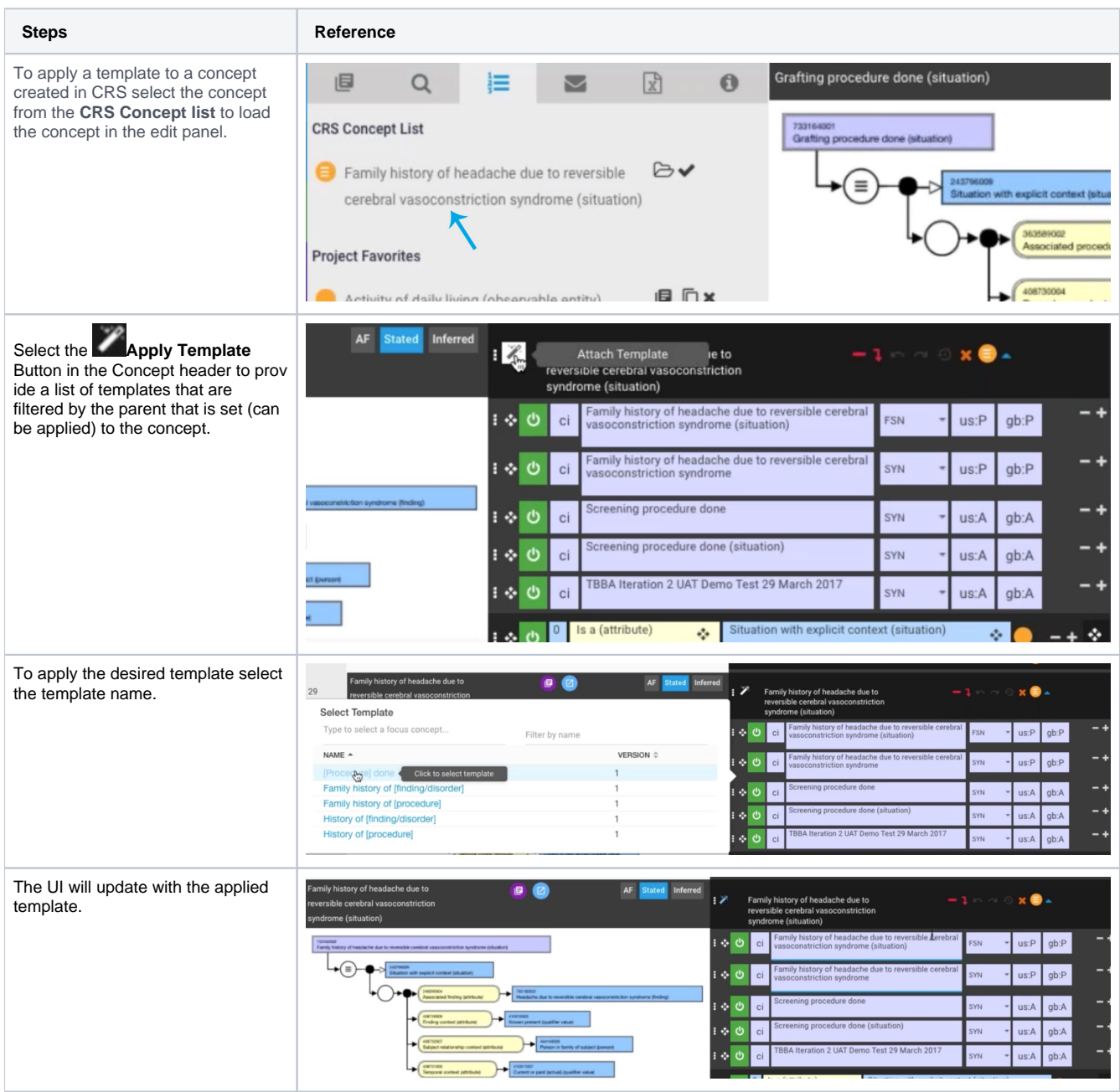

## **How do I detach a template?**

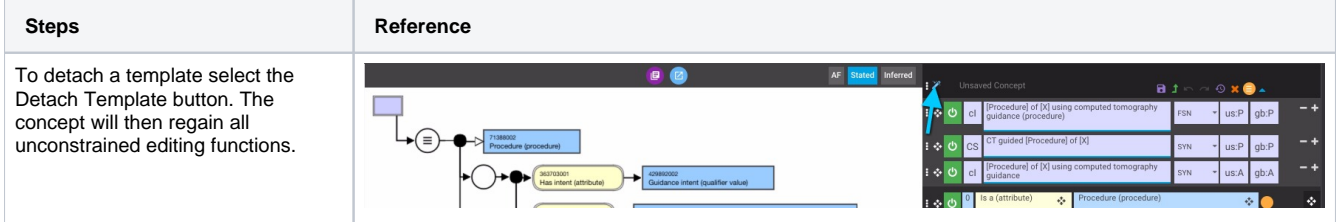

**When can a template be applied to a CRS concept?**

The Apply Template button is only presented when there are templates available for the hierarchy of the selected concept. In International Authoring Platform Version 2.2.0, we have templates for the situation, procedure and disorder hierarchies. The Apply Template button is not shown for concepts in other hierarchies as the list of available templates would be empty. As templates get added for other hierarchies in subsequent releases, the range of availability will expand.